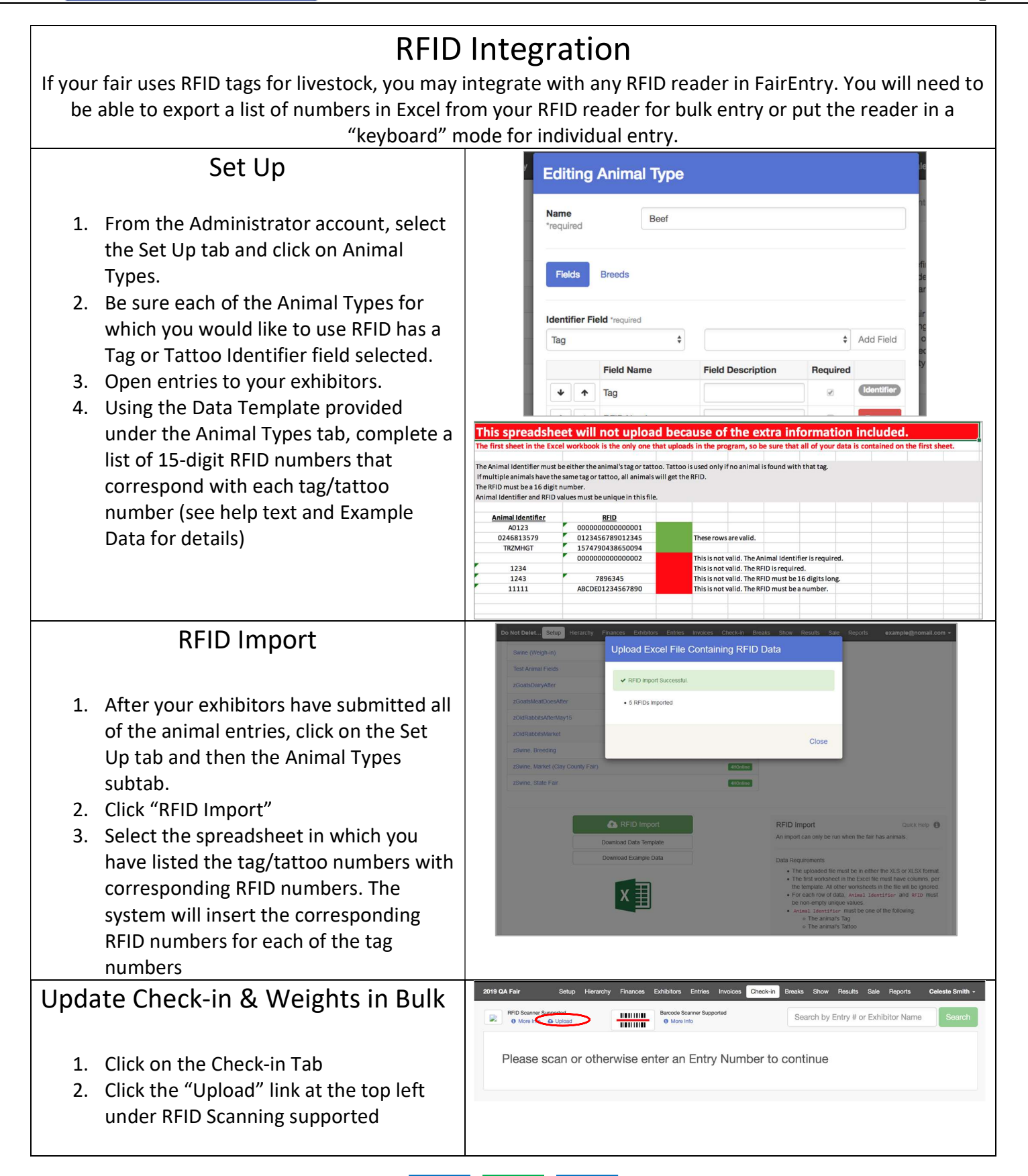

## **FairEntry**

## Set Up

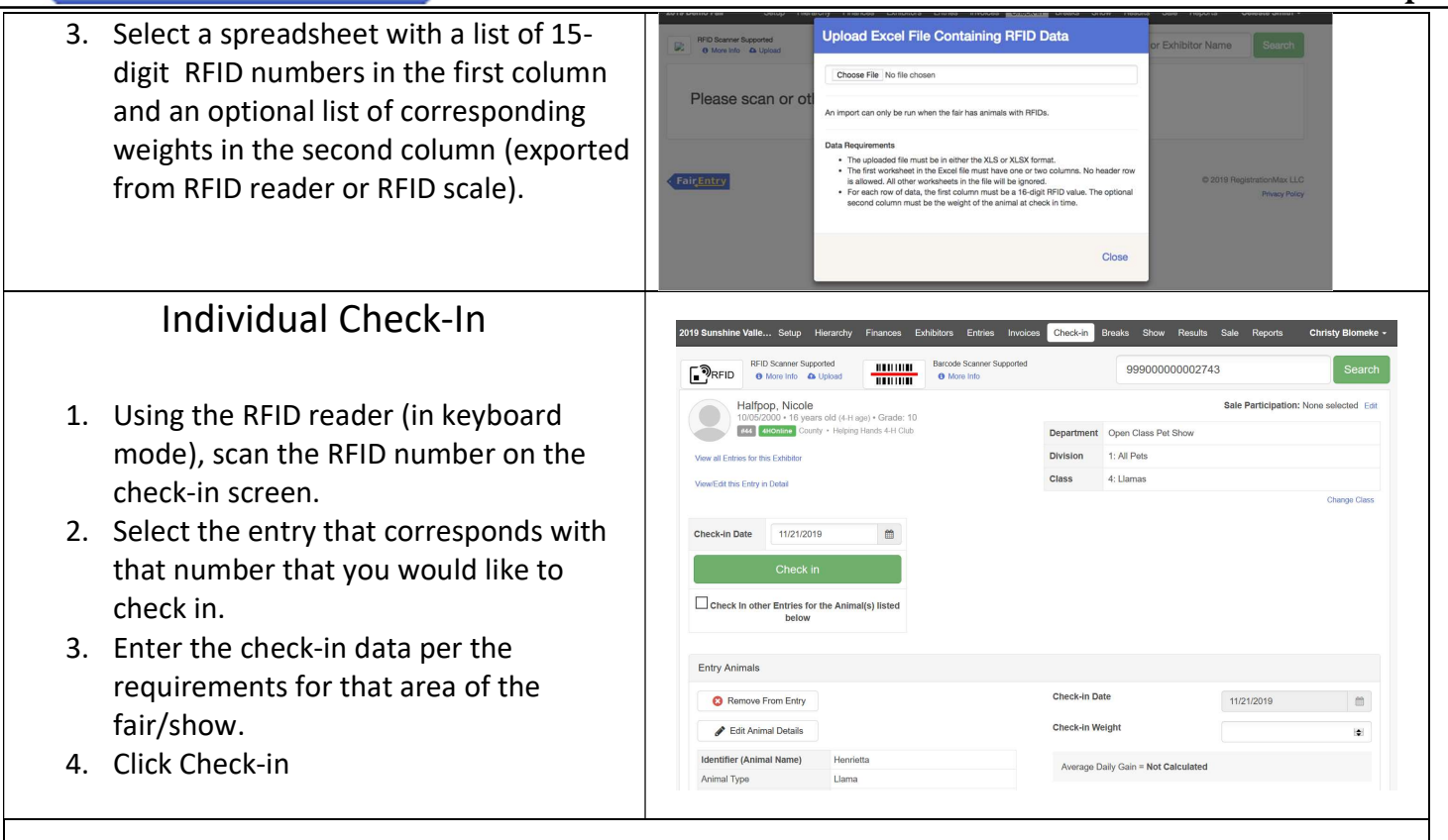